# **جادهي يادگيري React**

Robin Wieruch

ويرايش نخست **ترجمه: سيد منصور عمراني انتشارات پندار پارس** 

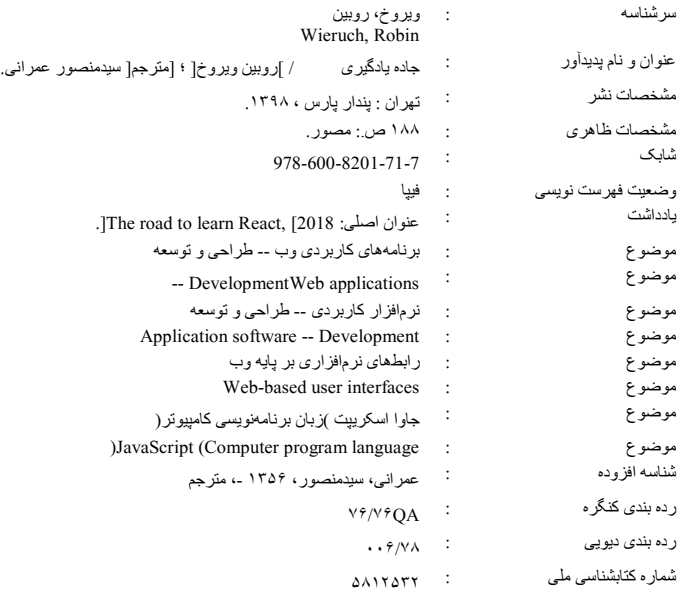

June 1

**اوتشارات پىذارپارس** 

**دفتز فزيش:** انقالب، ابتداي كارگرجنوبي، كوي رشتچي، شماره ،14 واحد 16 **com.pendarepars.www** تلفن: 66572335 - تلفکس: 66926578 همراه: 09214371964 **com.pendarepars@info**

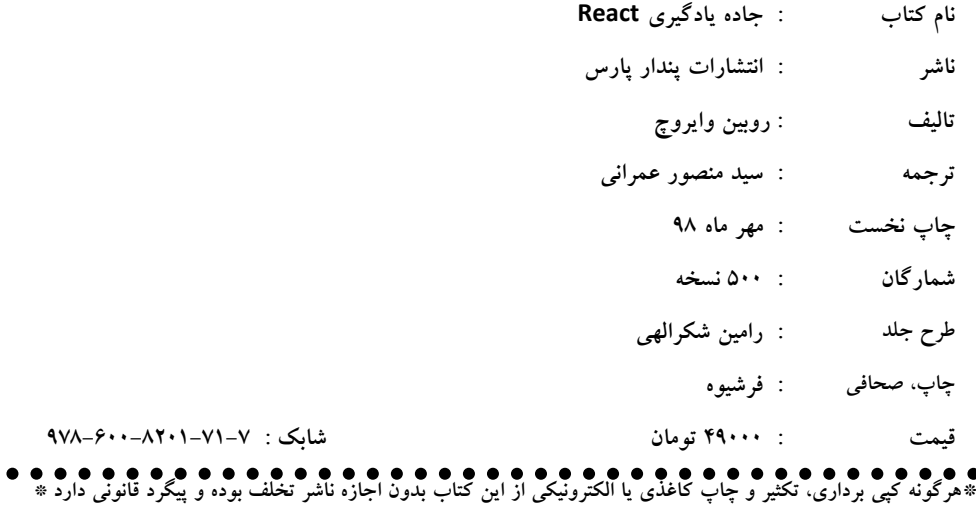

# فهرست

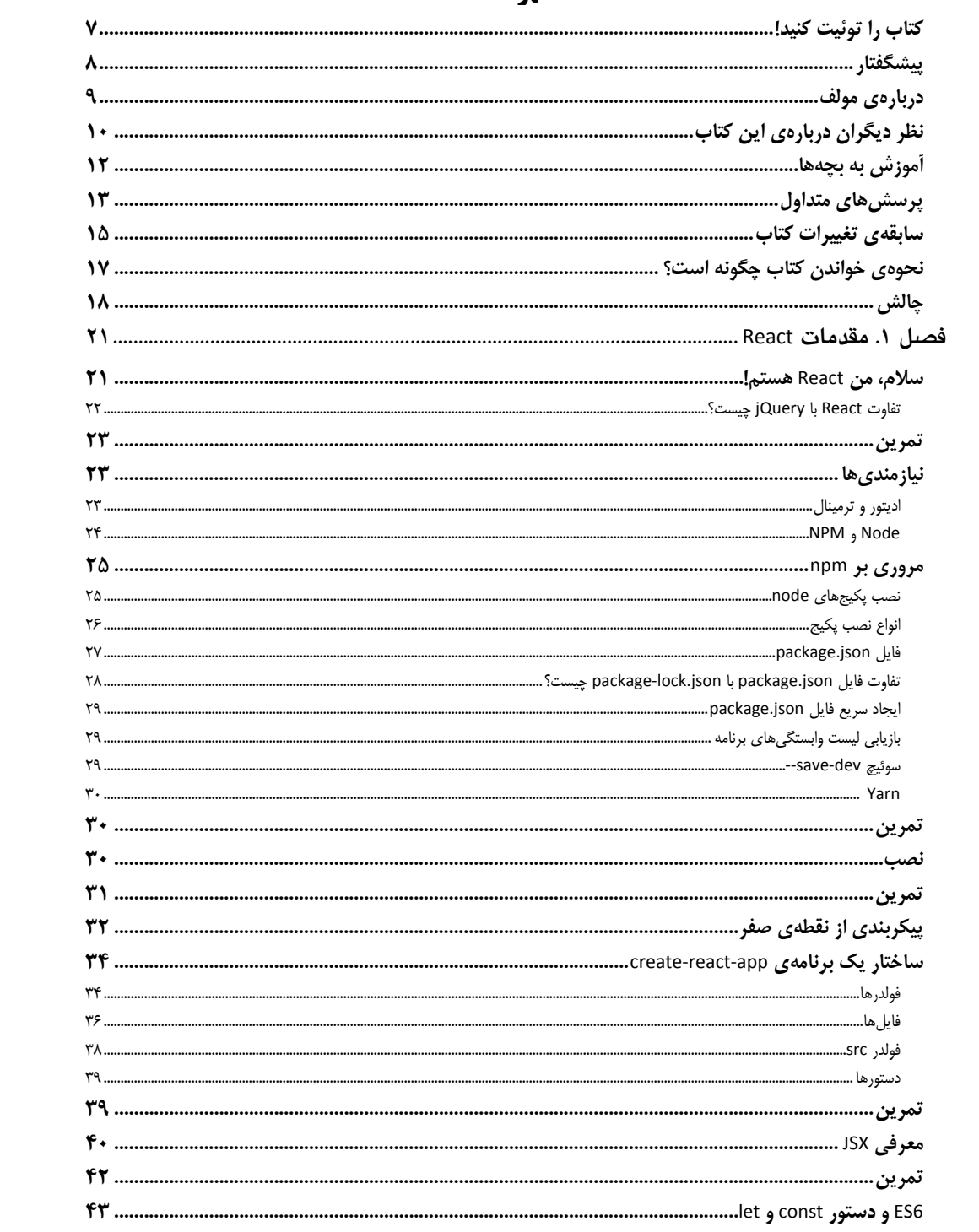

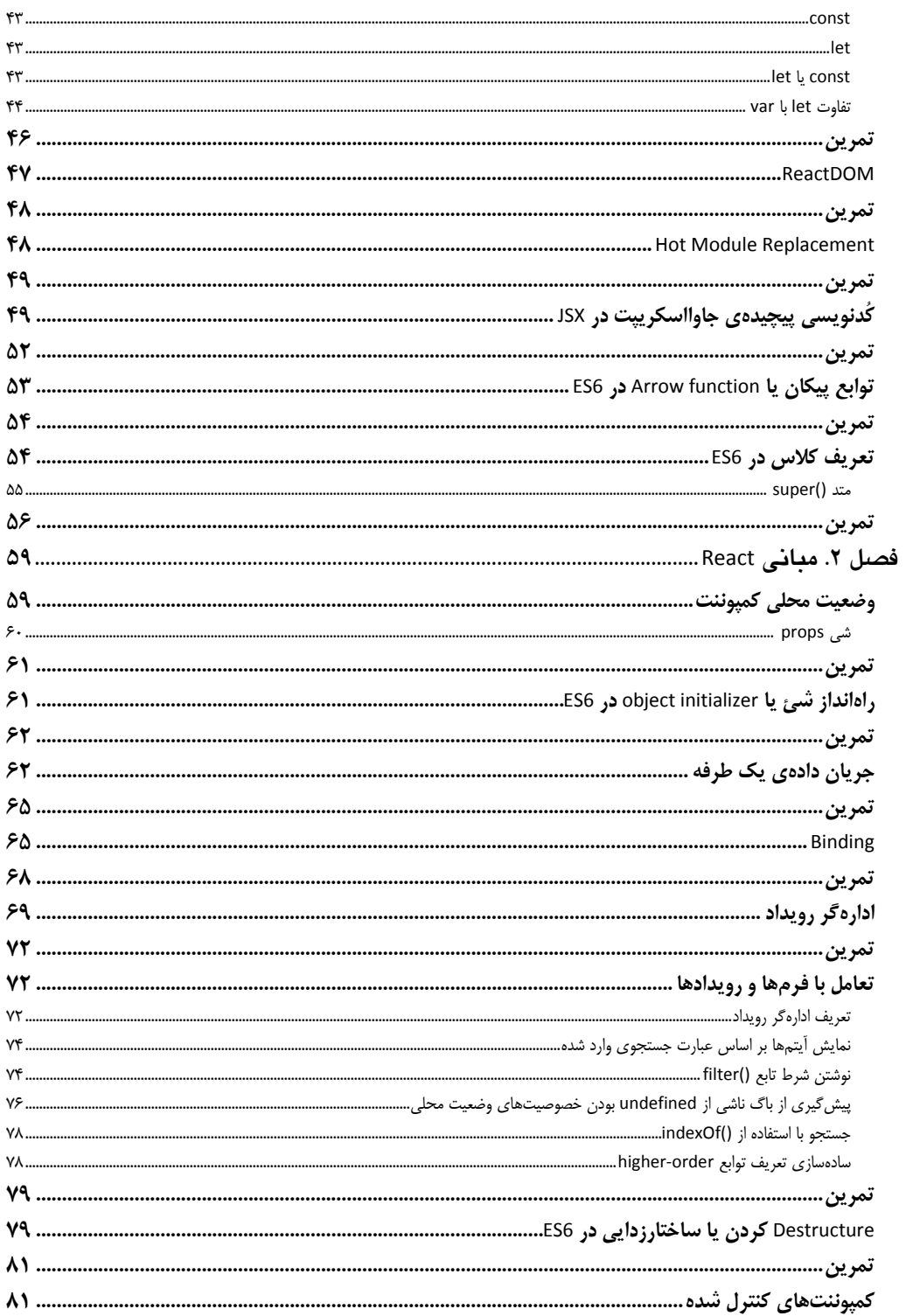

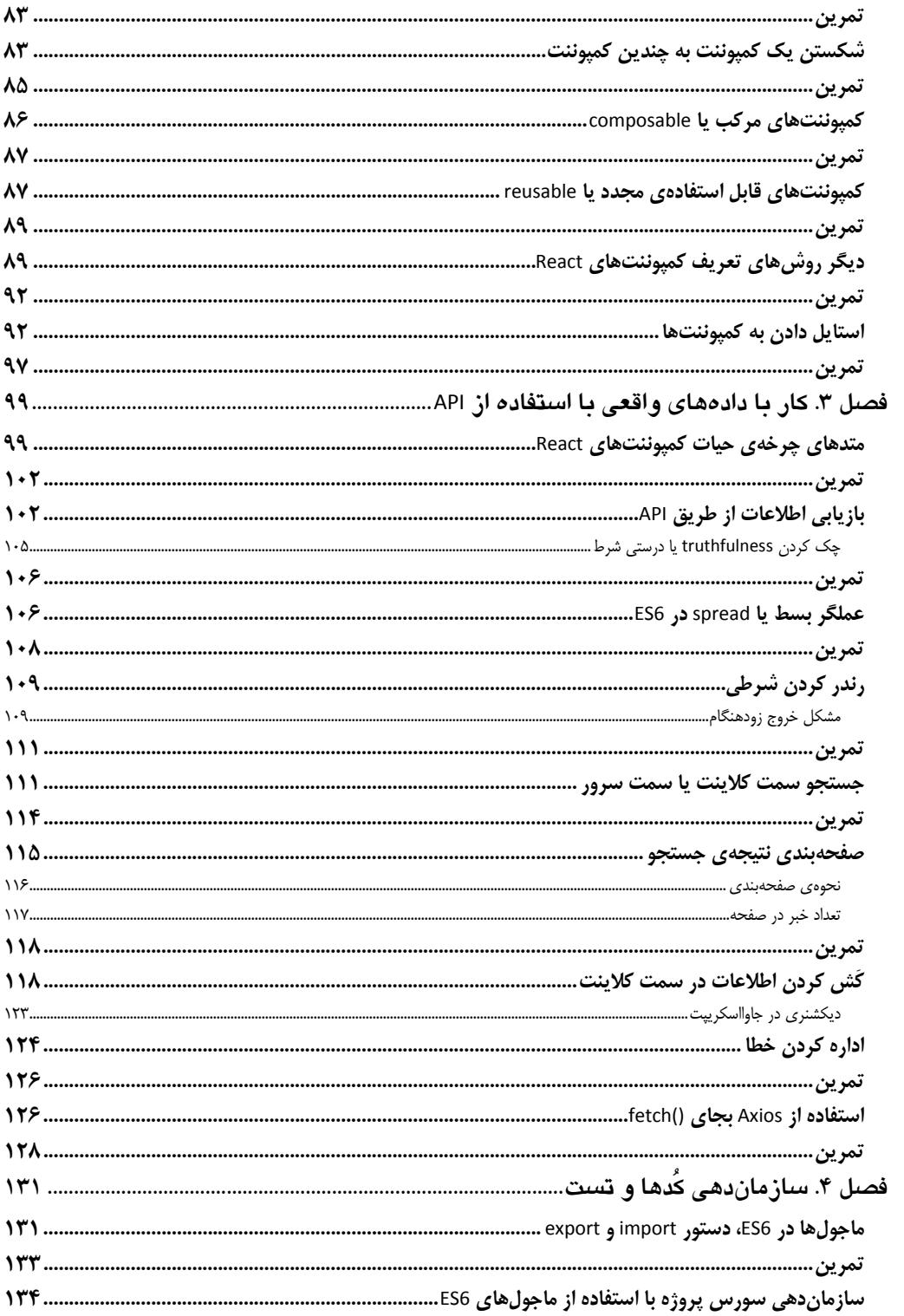

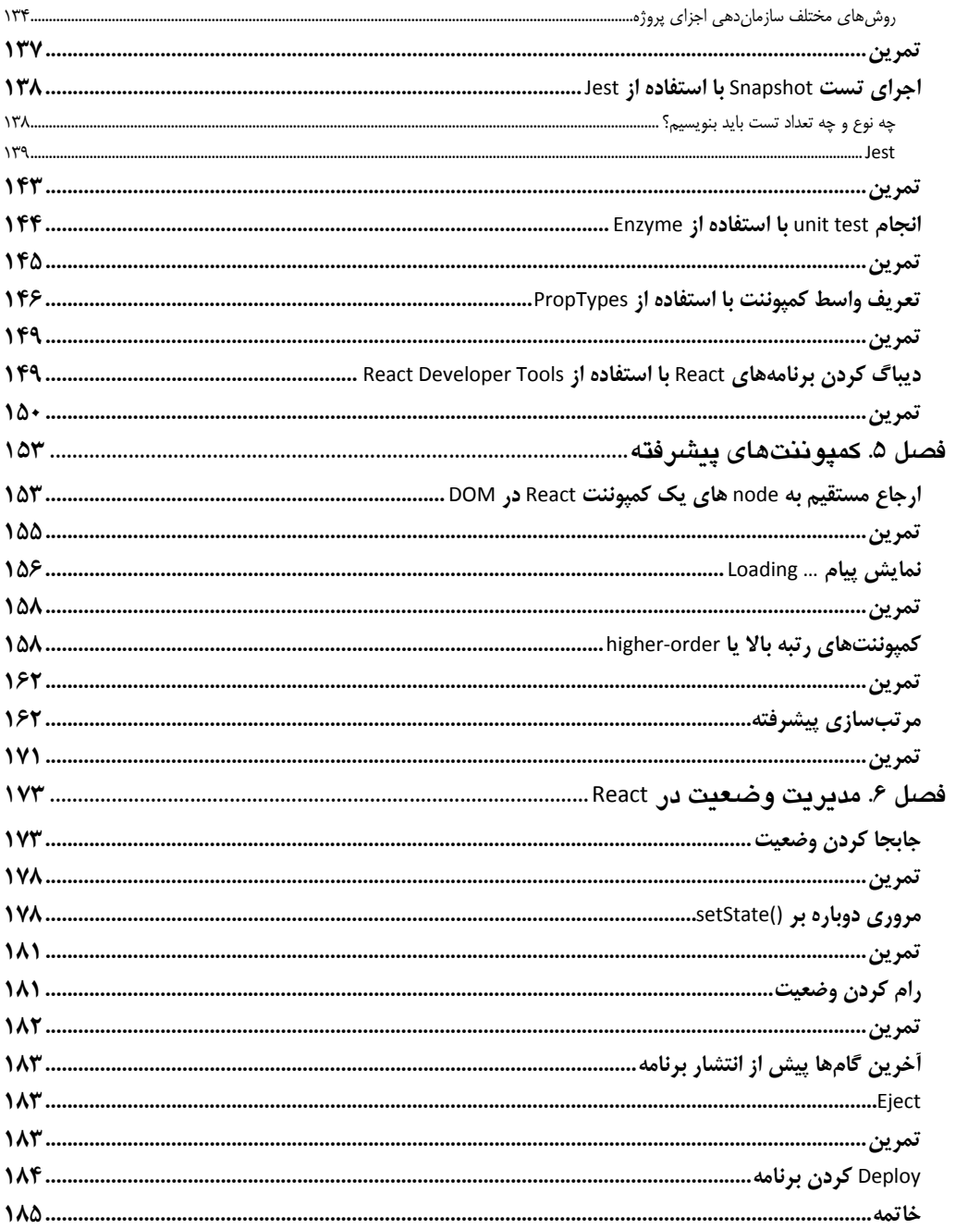

**كتاب را توئيت ! كنيد**  لطفا با انتشار و تبليغ اين كتاب در تويتر، نويسندهي كتاب، رابين ويراك را ياري كنيد. متن پيشنهادي توئيت چيزي شبيه زير است:

I just bought The Road to Learn React by @rwieruch #ReactJs https://roadtoreact.com براي توئيت خود از هشتگ ReactJs# استفاده كنيد.

براي مشاهدهي نظرات ديگران دربارهي اين كتاب در تويتر لينك زير را كليك كنيد.

https://twitter.com/search?q=%23ReactJs

## **پيشگفتار**

كتاب «جادهي يادگيري React» مباني و اصول React را به شما ياد ميدهد. در اين كتاب نحوهي نوشتن يک برنامهي واقعي كه به طور كامل با React و بدون استفاده از هيچ ابزار پيچيدهي ديگري نوشته شده به شما نشان داده ميشود. همهي مراحل برنامه از ايجاد پروژه تا انتشار و deploy كردن آن روي يك سرور واقعي توضيح داده ميشود. هر فصل كتاب تعدادي تمرين و مقالهي جانبي هم دارد. محتواي كتاب جامع بوده و هر آنچه را براي ايجاد يك برنامهي React نياز داريد به شما ياد ميدهد. از اين رو پس از خواندن كتاب ميتوانيد به طور عملي برنامهي React درست كنيد. اين كتاب به طور پيوسته توسط من و جامعهي كاربران آن بهروز نگه داشته . ميشود

در اين كتاب به جاي آن كه شما را يك راست وارد اكوسيستم شلوغ و گستردهي React كنم نخست زير بناي React را توضيح ميدهم. از نظر محتوا كمتر به ابزارهاي مختلف و مديريت وضعيت خارجي ميپردازم اما تا دل تان بخواهد دربارهي React صحبت يم كنم . همچنين مفاهيم كلي React، الگوها و بهترين تكنيك هاي كُدنويسي يك برنامهي واقعي React را بيان ميكنم.

به طور كلي در اين كتاب ياد ميگيريد چطور از نقطه ي صفر يك برنامهي React را با قابليتهايي مانند صفحه بندي، كَش كردن محتوا در سمت كلاينت، روشهاي مختلف تعامل كاربر مانند جستجو و مرتبسازي بنويسيد . همچنين در طول كتاب از جاوااسكريپت 5ES به 6ES مهاجرت خواهيم كرد. اين كتاب تمام شور و اشتياق من نسبت به React و جاوااسكريپت است. اميدوارم به شما هم كمك كند بتوانيد React را با آن شروع كنيد.

## **دربارهي مولف**

من يك مهندس كامپيوتر و برنامهنويس آلماني هستم كه تخصص|م آموزش برنامهنويسي جاوااسكريپت است. پس از فارغالتحصيلي از دانشگاه با درجهي كارشناسي ارشد در رشتهي Science Computer دست از يادگيري برنداشتم. تجربياتم را از دنياي استارتاپ كه در آن با جديت در زندگي حرفهاي و همچنين اوقات فراغت خود از جاوااسكرييت استفاده ميكردم به دست آوردم و آن تجربيات در نهايت به اين منجر شد كه برنامهنويسي جاوااسكريپت را به ديگران هم آموزش بدهم.

براي چندين سال در شركتي به نام Small Improvements از نزديك با تيم خوبي از مهندسين روي يك برنامهي مقياس بزرگ كار كردم. اين شركت يك محصول SaaS دارد كه به مشتريها امكان ميدهد به شركتهاي تجاري بازخورد بدهند. بخش front-end اين برنامه با جاوااسكريپت و بخش back-end آن با جاوا (و فريمورك Wicket) نوشته شده بود . در ابتدا بخش end‐front برنامه با jQuery پيادهسازي شده بود. هنگامي كه نسل نخست برنامههاي SPA محبوبيت پيدا كرد، شركت Improvements Small بخش end‐front برنامه را به x1. Angular مهاجرت داد. پس از 2 سال كار، تيم توسعه به اين نتيجه رسيد Angular براي برنامههايي كه زياد از وضعيت يا state استفاده يم كنند بهترين گزينه نيست. به همين دليل شركت تصميم خود را گرفت و بخش end‐front را به React و Redux مهاجرت داد و با اين كار برنامه توانست با موفقيت در مقياس بزرگ كار كند.

يكي از علاقمنديهاي من نوشتن مقاله در زمينهي توسعه و برنامهنويسي وب است . آنها را در سايت شخصيام منتشر ميكنم. در مقالههايم بازخورد بسيار خوبي از سوي كاربران دريافت كردم. اين باعث شد نگارش و مهارتم در آموزش بهبود پيدا كرده و توانايي آموزشيام با نوشتن هر مقاله رشد پيدا كند. نخستين مقالههاي من طولاني و پر از جزئيات بود و ميتوانست خواننده را گيج كند، اما بازخورد كاربران باعث شد رويهام را عوض كنم و مقالههايم را بهبود بدهم. از اين رو مقالههاي بعدي من كوتاهتر و مختصرتر شد . اكنون در هر مقاله تنها روي يك موضوع تمركز ميكنم.

در حال حاضر يک برنامهنويس جاوااسكريپت شغل آزاد (self-employed) هستم. براي خودم كار مي كنم و يكي از كارهايم آموزش جاوااسكريپت به ديگران است. مشاهدهي رشد و ترقي ديگران با شفاف كردن مفاهيم برايشان و دريافت بازخورد از آنها كار لذتبخش و جذابي است. براي كسب اطلاع بيشتر دربارهي من و پشتيباني يا همكاري با من به سايت شخصيام به آدرس زير مراجعه كنيد.

https://www.robinwieruch.de

**نظر ديگران دربارهي اين كتاب** 

افراد زيادي به كتابم نظر يا امتياز دادهاند كه تاييدي بر ارزش و كيفيت كتاب است. به خودم افتخار ميكنم، زيرا حقيقتا انتظار چنين بازخوردي را نداشتم . اگر شما هم از خواندن كتاب لذت برديد، خوشحال ميشوم از نظر يا امتياز شما هم آگاه شوم. اين كار به من كمك ميكند بيشتر بتوانم كتابم را نشر داده و سخن آن را به گوش ديگران برسانم. در اينجا تعدادي از نظرات مثبت ديگران را در خصوص كتاب ذكر ميكنم.

محمد كاشف: React Learn to Road The كتاب منحصر به فردي است و آن را به همه ي برنامهنويسان مبتدي يا حرفهاي كه دوست دارند React را از پايه تا پيشرفته ياد بگيرند توصيه ميكنم. اين كتاب پر از نكتهها و تكنيكهاي آموزنده است كه به سختي ميتوانيد آن را جاي ديگري پيدا كنيد. همچنين اين كتاب پر از مثال است و مشكلات رايج برنامه هاي React را بيان ميكند. من 17 سال در برنامهنويسي وب و برنامههاي روميزي تجربه دارم. پيش از خواندن اين كتاب در يادگيرى React مشكل داشتم اما اين كتاب معجره مي كند!

آندره وارگاس: React Learn to Road The نوشتهي رابين ويراك واقعا كتاب فوقالعادهاي است. بيشتر چيزي كه دربارهي React و حتي 6ES ياد گرفتم از طريق اين كتاب بوده!

نيكلاس ،هانت-واكر <sup>י</sup>: اين كتاب از نظر نگارش و محتوا يكي از بهترين كتابهاي برنامهنويسي|ي است كه تا به حال خواندهام. يك آشنايي بسيار محكم و اصولي با React و 6ES.

آستين گرين: خيلي ممنون. واقعا از كتاب لذت بردم. كتاب شما آميزهاي عالي از React، 6ES و مفاهيم سطح بالاي . برنامهنويسي است

نيكول فرگوسن: من آخر هفته دارم يك دورهى آموزش React طبق كتاب The Road to Learn React ارائه مىدهم. خيلى خوش گذشت.

كارن: كتاب React Learn to Road شما را همين الان تمام كردم. بهترين كتاب يادگيري مقدماتي در دنياي React و Js است. به طور كامل و عالي ES را توضيح ميدهد. احسنت!

اريك پريو: كتاب React Learn to Road The نوشتهي رابين ويراك را حتما بايد بخوانيد. كتابي شستهرفته، تروتميز و مختصر براي يادگيري React و Javascript.

يك برنامهنويس : تازهكار الان كتاب را تمام كردم. از اين كه چنين كتابي نوشتي خيلي ممنونم. محتواي كتاب كاملا سرراست بود و به راحتي ميشد آن را دنبال كرد. اكنون آنقدر اعتماد به نفس دارم كه خودم بتوانم از نقطهي صفر يك برنامهي React بنويسم. اين كتاب از كتاب رسمي آموزش React.js كه قبلا خوانده بودم (و البته به دليل نپرداختن به جزئيات نتوانسته بودم آن را تمام كنم) بسيار بهتر است. تمرينهاي انتهاي بخشها . بسيار ارزنده بود

مدرس Python در يك موسسهي آموزشي در سياتل <sup>1</sup>

يك كاربر: اين كتاب بهترين كتاب براي شروع يادگيري ReactJs است. برنامهاي كه در طول كتاب ياد داده ميشود همگام با محتوا و مفاهيم مورد آموزش تكميل ميشود، در نتيجه به خوبي ميتوانيد مفاهيم را ياد بگيريد. به نظر من روش «يادگيري از طريق كُدنويسي» يكي از بهترين روشهاي يادگيري برنامهنويسي است . اين كتاب نيز دقيقا همين كار را مىكند.

توماس لاكني: اين كتاب پيشدرآمدي اساسي براي React است كه هدفش اين نيست به تمام معني جامع باشد. قصد شخصي من اين بود ببينم React اصلا چيست. اين كتاب هم دقيقا همين را به من ياد داد. من همهي پاييننويسهاي پايين صفحات را در خصوص قابليتهاي جديد 6ES پيگيري نكردم (البته نميگويم دلم برايشان تنگ ميشده). اما مطمئنم كساني كه هنوز كتاب را تمام نكردهاند و آن پايين نويسها را هم با پشتكار ميخوانند بسيار بيشتر از آنچه كه كتاب آموزش ميدهد ياد ميگيرند.

# **آموزش به بچهها**

اين كتاب ميتواند براي يادگيري React به همه كمك كند. اما همه نميتوانند از آن استفاده كنند، زيرا زبان مادريشان انگليسي نيست. با اين كتاب از پروژههاي ديگري كه با آموزش برنامهنويسي به بچه ها انگليسي ياد ميدهند حمايت مي *ك*نم.

1 April to 18 April, 2017, Giving Back, By Learning React.

# **پرسشهاي متداول**

# **چطور به روزرسانيها و تغييرات جديد كتاب را دريافت كنم؟**

براي كسب اطلاع از بهروز رساني محتواي كتاب دو راه داريد: مشترك خبرنامهي ايميلي من بشويد` يا مرا در توئيتر دنبال كنيد '.

# **آيا React استفاده شده در كتاب آخرين نسخهي React است؟**

هر موقع نسخهي جديد React منتشر ميشود كتاب را بهروز ميكنم. معمولا كتابهاي ديگر مدتي پس از انتشارشان منسوخ ميشوند. از آنجايي كه اين كتاب را خودم منتشر ميكنم، هر زمان كه بخواهم ميتوانم آن را بهروز كنم.

# **آيا Redux هم در كتاب آموزش داده ميشود؟**

خير. Redux را در كتاب ديگري آموزش دادهام. اين كتاب براي شما ديدگاهي بنيادي فراهم ميكند كه پيش از پريدن به اعماق موضوعهاي پيشرفتهتري مانند Redux به آن نياز داريد. برنامهاي كه در طول كتاب توضيح دادهام نشان ميدهد براي ايجاد يك برنامهي React به Redux نياز نداريد. به همين دليل پس از خواندن كتاب ميتوانيد بدون Redux يك برنامهي اصولي و محكم React بنويسيد. اما پس از محكم شدن زير بناي دانش خود مي توانيد براي يادگيري Redux سراغ كتاب بعدي من برويد.

## **آيا در كتاب از 6ES Javascript استفاده ميشود؟**

بلي. اما اگر با 6ES آشنا نيستيد و بجايش 5ES را بلديد نگران نباشيد. مشكلي نخواهيد داشت. همهي قابليتهاي 6ES را كه در طول كتاب حين آموزش React توضيح ميدهم با تبديل كُد 5ES به 6ES بيان ميكنم. همچنين در طول كتاب همهي قابليتهاي 6ES را توضيح ميدهم. به همين دليل اين كتاب نه فقط آموزش React بلكه آموزش قابليتهاي مفيد 6ES براي استفاده در React هم هست.

# **آيا در آينده ممكن است فصل(هاي ) جديدي به كتاب افزوده شود؟**

اگر نگاهي به بخش «سابقهي تغييرات كتاب » بياندازيد ميتوانيد تغييراتي را كه از ابتدا تاكنون به كتاب اعمال شده ببينيد. البته ممكن است پيش از انتشار نسخهي جديدي از كتاب بهبودهايي را هم بدون اعلام عمومي به كتاب بيافزايم. اما در حالت كلي ادامهي كار من روي اين كتاب به پشتيباني خوانندگان بستگي دارد. اگر كتاب نزد مخاطبانش مقبول بيافتد، در آينده فصلهاي جديدي به آن افزوده و محتواي قديميتر را بهروز مي كنم. همچنين تلاش ميكنم محتواي كتاب را با بهترين نكات، تكنيكها، الگوها و مفاهيم React بهروز نگه دارم.

# **اگر حين خواندن كتاب جايي به كمك نياز داشتم چه بايد بكنم؟**

براي مخاطبين كتاب يك گروه Slack درست كردهام. ميتوانيد براي دريافت كمك يا كمك به خوانندگان ديگر به كانال مزبور بپيونديد. به هر حال كمك كردن به ديگران باعث ميشود آموزههاي خودتان را هم بهتر ياد بگيريد.

 <sup>1</sup> https://www.getrevue.co/profile/rwieruch <sup>2</sup> https://twitter.com/rwieruch

**اگر در استفاده از كتاب يا كُدهاي آن با خطا مواجه شدم جايي براي رفع اشكال وجود دارد؟**  ميتوانيد مشكل خود را در كانال Slack اي كه در بالا بيان كردم مطرح كنيد. همچنين ميتوانيد مشكل خود را در قسمت Issues مخزن اين كتاب در Github هم مطرح كنيد. شايد مشكل شما توسط يك نفر ديگر مطرح شده باشد . در اين صورت مي توانيد راه رفع مشكل خود را همانجا ببينيد. اگر مشكل شما از پيش مطرح نشده بود حتما آن را ثبت كرده و با اسكرينشات و جزئيات (مانند شماره صفحه، نسخهي node خودتان) توضيح بدهيد. سعي مي كنم در ويرايشهاي بعدي كتاب همهي خطاها را بر طرف كنم.

# **آيا ميتوانم در بهبود كتاب مشاركت داشته باشم؟**

حتما. ميتوانيد با ثبت نظرات خود در بخش Contributions مخزن كتاب در Github به طور مستقيم در بهبود كتاب مشاركت داشته باشيد. من ادعا نميكنم فرد بسيار حرفهاي و متخصصي هستم. زبان اصلي من نيز انگليسي نيست. پس ميتوان محتوا و نحوهي نگارش كتاب را بهبود داد و من در اين زمينه از شنيدن نظرات و كمك شما واقعا خوشحال ميشوم.

# **آيا ميتوانم كتاب را پشتيباني كنم؟**

قطعا. من بيشتر وقتم را صرف آموزش اُپنسورس و منابع آموزشي ميكنم. ميتوانيد نگاهي به بخش me about در سايتم بياندازيد. قطعا خوشحال ميشوم در سايتم نام شما را در صفحهي Patreon on Patron به عنوان يكي از پشتيبانها داشته باشم.

# **در خاتمه آيا توصيهي كوتاه ديگري در خصوص كتاب هم هست؟**

بلي. از شما ميخواهم كمي تامل كنيد ببينيد فردي را سراغ داريد كه بتوان React را به او ياد داد. ممكن است خودش هم دنبال ياد گرفتن React بوده يا شايد در حال ياد گرفتن React باشد . شايد هم اصلا نداند React به چه درد او ميخورد! سراغ چنين فردي برويد و كتاب را به او بدهيد. اين كار خيلي براي من ارزش دارد. من از ابتدا كتاب را با اين نيت نوشتم كه خوانندگان بتوانند آن را به ديگران هم بدهند.

# **سابقهي تغييرات كتاب**

10 ژانويهي 2017

- $\sqrt{v^2}$  Pull Request  $\bullet$
- سادهتر كردن بخش آغازين كتاب
	- %37 محتواي جديد
	- %30 بهبود محتوا
	- 13 فصل بهبود يافته و جديد
- افزايش تعداد صفحات كتاب به 140 صفحه
- $^{\mathsf{Y}}$ educative.io ايجاد يک دورهى آموزشى براى كتاب در سايت

8 مارس 2017

- $\sqrt[3]{}$  v3 Pull Request  $\bullet$
- %20 محتواي جديد
- %25 بهبود محتوا
	- 9 فصل جديد
- افزايش تعداد صفحات كتاب به 170 صفحه

15 آوريل 2017

به روز كردن React استفاده شده در كتاب به 15.5 React

5 جولاي 2017

- به روزرساني نسخهي node استفاده شده در كتاب به 8.1.3 node
- به روزرساني نسخهي npm استفاده شده در كتاب به 5.0.4 npm
- به روزرساني نسخهي app‐react‐create استفاده شده در كتاب به ورژن 1.3.3

17 اكتبر 2017

- به روزرساني نسخهي node استفاده شده در كتاب به 8.3.0 node
- به روزرساني نسخهي npm استفاده شده در كتاب به 5.5.1 npm
- به روزرساني نسخهي app‐react‐create استفاده شده در كتاب به ورژن 1.4.1
	- به روز كردن React استفاده شده در كتاب به 16 React
		- $\sqrt{4}$  Pull Request  $\bullet$

<sup>1</sup> https://github.com/the-road-to-learn-react/the-road-to-learn-react/pull/18  $^2$  https://www.educative.io/collection/5740745361195008/5676830073815040

<sup>3</sup> https://github.com/the‐road‐to‐learn‐react/the‐road‐to‐learn‐react/pull/34

- %15 محتواي جديد
	- %15 بهبود محتوا
- 3 فصل جديد (Bindings، ادارهگرهاي رويداد، اداره كردن خطا)
	- افزايش تعداد صفحات كتاب به 190 صفحه
		- 2 9 پروژه همراه با سورس كُد

# 17 فوريهي 2018

- به روزرساني نسخهي node استفاده شده در كتاب به 8.9.4 node
- به روزرساني نسخهي npm استفاده شده در كتاب به 5.6.0 npm
- به روزرساني نسخهي app‐react‐create استفاده شده در كتاب به ورژن 1.5.1
	- $v$ <sub>v</sub>5 Pull Request
	- توسعهي سير يادگيري
	- محتواي خواندني جديد
	- يك فصل جديد (Axios بجاي Fetch(

# 31 آگوست 2018

- بازخواني و ويرايش كل محتوا به طور تخصصي توسط امانوئل استالينگ
	- 4 افزودن 16 پروژه با سورس كُد
		- $^{\circ}$ v6 Pull Request  $\bullet$

# 3 اكتبر 2018

- ارتقا به 10.11.0 node
	- ارتقا به 6.4.1 npm
- create‐react‐app 2.0.2 به ارتقا

<sup>&</sup>lt;sup>1</sup> https://github.com/rwieruch/the-road-to-learn-react/pull/72<br><sup>2</sup> https://roadtoreact.com

<sup>3</sup> https://github.com/the‐road‐to‐learn‐react/the‐road‐to‐learn‐react/pull/105 <sup>4</sup> https://roadtoreact.com

<sup>5</sup> https://github.com/the-road-to-learn-react/the-road-to-learn-react/pull/172

# **نحوهي خواندن كتاب چگونه است؟**

برنامهي من در اين كتاب آموزش عملي همراه با نوشتن يك برنامهي React بوده است. به همين دليل كتاب فعلي يك راهنماي كلي است نه مرجع React. در اين كتاب يك برنامهي خبري ساده درست ميكنيم كه از يك api واقعي استفاده ميكند. هنگام نوشتن كتاب آموزش React موضوعهاي جالبي وجود دارد كه ميتوان در كتاب آورد. من در اين كتاب از ميان موضوعهاي مختلف، مديريت وضعيت، كَش كردن ديتا و تعامل كاربر با صفحه ( مرتبسازي و جستجو) را پوشش دادهام. همچنين بهترين تكنيكها و الگوهاي برنامهنويسي React را هم بيان نمودهام.

از سوي ديگر اين كتاب امكان مهاجرت شما را از جاوااسكريپت 5ES به 6ES هم فراهم ميكند. React بسياري از قابليتهاي 6ES را استفاده ميكند. من هم به شما نشان ميدهم چگونه ميتوانيد از اين قابليتها استفاده كنيد.

از نظر محتوا هر فصل بر پايهي فصلهاي پيش نوشته شده، از اين رو بايد محتواي فصلهاي پيش را بلد باشيد. با توجه به اين مساله و اين كه كتاب بر پايهي تكميل يك برنامهي عملي نوشته شده شايد نتوانيد از فصلها پرش كرده و مثلا يك راست سراغ يك فصل به خصوص برويد. بلكه بايد كتاب را از ابتدا شروع كرده و فصل به فصل تا انتها بخوانيد. در هر فصل يك چيز جديد آموزش ميدهم. اما مراقب باشيد در خواندن فصلها عجله نكنيد و سريع از روي آنها رد نشويد. بايد مطالب را به طور عمقي ياد بگيريد. بعدا ميتوانيد كُدها را مطابق ميل خودتان تغيير داده و بيشتر دربارهي آنچه آموزش داده شده مطالعه كنيد. در انتهاي هر فصل تعدادي تمرين و لينك تعدادي مقاله قرار دادهام. اگر ميخواهيد React را خوب ياد بگيريد توصيه ميكنم حتما محتواي اضافي انتهاي فصلها را هم بخوانيد و تمرينها را انجام بدهيد. پس از خواندن هر فصل پيش از رفتن سراغ فصل بعد كمي به خودتان استراحت بدهيد.

در پايان خواندن كتاب يك برنامهي واقعي React خواهيد داشت. خيلي مشتاقم برنامهاي را كه مينويسيد ببينم. حتما پس از تمام كردن كتاب به من پيغام بدهيد. در فصل پاياني تعدادي موضوع براي يادگيري بيشتر ذكر كردهام كه براي ادامهي سفر سياحتيتان در دنياي React هر كدام را دوست داشتيد ميتوانيد دنبال كنيد. اگر به سايت شخصي من هم سر بزنيد كلي مطلب مرتبط با React . پيدا خواهيد كرد

از آنجايي كه اين كتاب را برداشتهايد، فرضم اين است كه يادگيري React را شروع كردهايد. عالي است ! اميدوارم در پايان كتاب بازخورد شما را هم دريافت كنم تا بتوانم كتاب را بهبود داده و كاري كنم همه React . را ياد بگيرند مي توانيد نظرتان را در مخزن Github كتاب ثبت كنيد يا در توئيتر مستقيما به خودم پيغام بدهيد.

#### **چالش**

من شخصا دربارهي چيزهايي كه ياد ميگيرم خيلي مطلب مينويسم. اين گونه است كه اكنون اينجا در خدمت شما هستم. واقعيت اين است كه وقتي خودتان چيزي را ياد بگيريد ميتوانيد آن را خوب هم ياد بدهيد. از آنجايي كه آموزش برنامهنويسي خيلي به من كمك كرده، دوست دارم شما هم آن را تجربه كنيد. اما نخست بايد انگيزهاش را ايجاد كنيد: يعني خودتان ياد بگيريد. صرفنظر از يادگيري React من يك چالش هم برايتان دارم: حين خواندن كتاب چيزهايي را كه ياد ميگيريد به ديگران هم ياد بدهيد!

چند كار در اين زمينه ميتوانيد انجام بدهيد:

- دربارهي يك موضوع به خصوصي كه در كتاب ياد گرفتيد بلاگ بنويسيد. البته نه اين كه محتواي كتاب را paste‐copy كنيد، بلكه موضوع را به شيوهي خودتان آموزش بدهيد. مطلب را به زبان و بيان خودتان توضيح بدهيد، روي مشكل تمركز كرده و آن را حل كنيد و با درك همهي جزئيات موضوع در آن عميق شويد. سپس آن را به شكل مقاله به ديگران ياد بدهيد. خودتان خواهيد ديد چطور اين روش فضاهاي خالي دانستههاي شما در خصوص موضوع مورد آموزش را پر ميكند، زيرا براي آموزش دادن بايد در خصوص موضوع مورد آموزش عميقتر شويد . همچنين به چشم خودتان خواهيد ديد كه اين روش ميتواند در دراز مدت، مهارت فني شما را افزايش داده و درهاي جديدي در زمينهي كارتان براي شما باز كند.
- اگر در شبكههاي اجتماعي فعال هستيد، چند تا از مطالبي را كه با خواندن كتاب ياد گرفتيد انتخاب كرده و share كنيد. براي نمونه ميتوانيد يك نكتهي داغ برنامهنويسي را كه تازه ياد گرفتيد و بنظرتان ميتواند براي ديگران هم جالب باشد در تويتر توئيت كنيد. ميتوانيد يك اسكرينشات از صفحهاي از كتاب كه مطلب مورد نظر در آن است هم بگيريد. اگر بتوانيد آن را به زبان خودتان هم بيان كنيد ديگر عالي است. به اين ترتيب ميتوانيد وارد حرفهي آموزش شويد بدون آن كه مجبور باشيد وقت زيادي براي اين كار صرف كنيد.
- اگر اعتماد به نفس كافي داريد كه حين يادگيري صداي خودتان را ضبط كنيد ميتوانيد سير يادگيريتان را از طريق Live Facebook، Live Youtube يا Twitch به اشتراك بگذاريد. اين كار باعث ميشود بهتر بتوانيد روي محتوا تمركز كرده و بهتر با كتاب پيش برويد. حتي اگر افراد زيادي هم جلسات آموزشي زندهي شما را دنبال نكنند ميتوانيد ويدئوي آموزشي خود را بعدا هم در Youtube . بگذاريد مزيت اين كار اين است كه به طور شفاهي و به شكل بسيار خوبي ميتوانيد مشكلات خود را بيان كرده و نحوهي حل كردن آنها را بيان كنيد.

خيلي دوست دارم افرادي را كه سومين مورد را انجام ميدهند ببينم. صدا و تصوير خود را حين خواندن كتاب، پيادهسازي برنامهاي كه در كتاب توضيح داده شده و انجام دادن تمرينها ضبط كرده و نسخهي نهايي را در Youtube بگذاريد. اگر فاصلهي خالي بين ويدئوهاي شما زياد است آنها را cut كنيد يا يك افكت تغيير زمان برايش بگذاريد. اگر حين تمرين جايي با خطا مواجه شده و گير افتاديد اما بعدا رفعش كرديد آن تكه را از فيلم خود حذف نكنيد. فيلم مشكل و باگ را هم در Youtube بگذاريد، زيرا براي ديگران كه ممكن است با همين خطا مواجه شوند خيلي مفيد خواهد بود. اتفاقا بنظرم خيلي مهم است كه اين چيزها هم در ويدئوهاي شما وجود داشته باشد. چند نكته در مورد تهيهي فيلم به ذهنم ميرسد كه بد نيست به شما هم بگويم:

- آموزش خود را به زبان مادري خودتان و اگر با انگليسي راحت هستيد به زبان انگليسي بگوييد.
- هر چيزي را كه به ذهنتان ميرسد به زبان بياوريد، چه موقع كُدنويسي، چه موقع مواجه شدن با خطاها. تهيهي فيلم ويدئويي تنها يك بخش از چالش است، بخش ديگر چالش اين كار روايت و نقل شما از ماجرا است. نيازي نيست روايت بيعيب و نقصي باشد. فقط كافي است طبيعي باشد. نيازي هم نيست مثل ويدئوهاي آموزشياي كه در اينترنت وجود دارد كاملا تر و تميز و بدون خطا و باگ باشد.
- اگر با خطايي مواجه شديد نترسيد و آن را با روي باز بپذيريد. سعي كنيد مشكل را رفع كنيد يا در اينترنت دنبال راهحلاش بگرديد. نااميد نشويد و مشكل را شفاها توضيح بدهيد و بگوييد براي رفعاش چه كار داريد ميكنيد. اين كار باعث ميشود ديگران بتوانند سير فكري شما را دنبال كنند. همان گونه كه گفتم تماشاي ويدئوهايي كه در آن فرد آموزشدهنده با هيچ خطايي مواجه نمي شود آنقدرها با ارزش نيست. اتفاقا مشاهدهي همين خطاها و رفع نمودن آنها است كه ارزش دارد.
- چند نكته در خصوص بخش فني ضبط فيلم بگويم: پيش از ضبط يك ويدئوي طولاني، ميكروفون خود را چك كنيد. بايد ولوم و كيفيت مناسبي داشته باشد. در ويرايشگر سورس كُد خود و پنجرهي ترمينال خط فرمان اندازهي فونت را زياد كنيد تا محتواي آنها بهتر قابل مشاهده باشد. اگر برايتان ممكن بود پنجرهي مرورگر و ويرايشگر خود را همزمان كنار هم قرار بدهيد. اكر چنين كاري برايتان ميسر نبود پنجرههاي آنها را fullscreen كنيد و هر بار (با استفاده از كليد Tab + CMD در MacOS يا Tab + ALT در ويندوز) بين آنها سوئيچ كنيد.
- ويدئويي را كه ضبط كرديد پيش از آپلود به Youtube ويرايش كنيد. نيازي نيست كيفيت خيلي بالايي داشته باشد. اما بهتر است مختصر بوده و روي اصل محتوا تمركز داشته باشد (مثلا قسمتهاي خواندن جملات كتاب را حذف كنيد و فقط كلماتي را كه بعدا به زبان ميآوريد باقي بگذاريد).

در انتها اگر دوست داشتيد مجموعه كليپهايي را كه منتشر كرديد به من هم اطلاع بدهيد. اگر ويدئوهاي شما خوب از آب در بيايد خوشحال ميشوم آنها را به طور رسمي به عنوان محتواي تكميلي به كتاب اضافه كنم. تنها كافي است پس از خاتمهي كارتان مرا خبر كنيد. در كل اميدوارم اين چالش را كه واقعا يادگيريتان را بهبود ميدهد و ميتواند براي ديگران هم مفيد باشد بپذيريد. براي همهي شما بهترينها را آرزو مي كنم.

# **فصل 1. مقدمات React**

در اين فصل به طور مختصر React را معرفي ميكنم. ممكن است از خودتان بپرسيد چرا بايد React را ياد بگيرم و React به چه درد من ميخورد؟ اين فصل پاسخ همين پرسش را به شما ميدهد. سپس با ايجاد يك برنامهي React از نقطهي صفر و بدون هيچ پيكربندي از پيش آماده مستقيما وارد دنياي React ميشويم. همچنين در طول فصل مروري بر JSX) زبان نحوي React ( و ReactDOM خواهيم داشت تا ديدي كلي نسبت به استفادهي عملي React پيدا كنيم.

#### **سلام، من React ! هستم**

در طول سال هاي اخير برنامه هاي تک صفحهاي SPA ` محبوبيت زيادي پيدا کردهاند. برنامهنويس ها به کمک فريم ورك هايي مانند Ember ،Angular و Backbone توانستهاند برنامههاي پيشرفتهاي وراي جاوااسكريپت محض و jQuery بنويسند. ليست جامعي براي فريم وركهاي SPA وجود ندارد و در اين زمينه ميتوانيد فريم وركهاي زيادي در اينترنت پيدا كنيد. اما از نظر تاريخ انتشار، سه فريموركي كه نام برديم جزو نخستين فريم وركهاي SPA محسوب ميشوند كه بين سالهاي 2010 و 2011 منتشر شدند (2010 Angular، 2010 Backbone و 2011 Ember(.

اولين نسخهي React سال 2013 توسط فيسبوك منتشر شد. البته React يك فريمورك SPA محسوب نميشود، بلكه كتابخانهاي براي مديريت view يا نماي صفحه است. در واقع تمركز React به حرف V در الگوي MVC -)مدل ويو–كنترلر<sup>۲</sup>) است (اگر اصطلاح MVC را قبلا نشنيدهايد نگران نشويد. اين كلمه را محض اين بيان كردم تا افرادى كه از پيش با الگوي MVC آشنا هستيد حوزهي كار React را بهتر درك كنند). با React ميتوانيد در صفحهي وب كمپوننت درست كرده و با آنها كار كنيد. با اين حال با استفاده از اكوسيستمي كه حول React شكل گرفته ميتوانيد برنامههای بزرگ تک صفحهای SPA هم درست كنید.

اما چرا بجاي فريم وركهاي ويژهي SPA بايد از React استفاده كنيم؟ علتش اين است كه فريموركهاي اختصاصي SPA به دغدغههاي متعددي ميپردازند اما React تنها به لايهي view تمركز دارد. به همين دليل شستهرفتهتر است، سريعتر ميتوانيد آن را ياد بگيريد و در نتيجه سريعتر ميتوانيد با آن برنامهي خود را درست كنيد. ايدهي كلي React اين است كه view يا نماي صفحه از ساختاري سلسله مراتبي از كمپوننتها تشكيل ميشود.

 $\frac{1}{2}$  Single Page Application  $\frac{1}{2}$  Model-View-Controller

در React ميتوانيد پيش از افزودن جنبههاي مختلف به برنامه از ابتدا روي لايهي view . تمركز كنيد هر جنبهي ديگري كه بعدا ميخواهيد به برنامه اضافه كنيد بلاک ديگري در ساختمان برنامهي SPA شما است'. اين بلاکبندي براي ايجاد يک برنامهي بالغ SPA ضروري است. چنين مدلي دو مزيت دارد:

- نخست اين كه بلاكها را يكي يكي ياد ميگيريد و نيازي نيست همه را از ابتدا بلد باشيد. تفاوت React با فريم وركهاي SPA كه با كل صفحه درگير هستند همين است . در اين كتاب نيز به React به عنوان نخستين بلاك ساختمان برنامه مي پردازيم، اما سراغ بلاكهاي ديگر هم مي رويم.
- دومين مزيت بلاكبندي ساختار برنامه اين است كه بلاكها مستقل از هم هستند. مي توانيد هر كدام را كه خواستيد برداريد و يك چيز ديگر جايش بگذاريد. به همين دليل اكوسيستمي كه حول React شكل گرفته پر از نوآوري و ابتكار است. در هر زمينه راهحلها و گزينههاي مختلف با هم رقابت ميكنند و ميتوانيد بسته به نياز برنامه و ميل خودتان هر چيزي را با يك چيز ديگر جايگزين كرده و استفاده كنيد.

نخستين نسل فريمور ك&اي SPA كارشان را در سطح انترپرايز شروع كردند. به همين دليل ساختار سفت و سختي داشتند. اما React كتابخانهي ساده و مختصري است كه با وجود ساده بودنش توانسته نظر بسياري از سايتهاي مشهور و رهبران فناوري وب مانند Airbnb، Netflix و Facebook را به سوي خود جلب كند. همهي اين شركتها روي React سرمايهگذاري كردهاند و از مدل React و اكوسيستمي كه دورش شكل گرفته راضي هستند.

بدون ترديد امروزه React يكي از بهترين گزينهها براي ايجاد برنامههاي پيشرفتهي وبي است. اگرچه اين كتابخانه تنها با لايهى view كار ميكند اما اكوسيستماش بسيار انعطافپذير و تعويضپذير است<sup>7</sup>. API اين كتابخانه سبك است، اكوسيستم شگفتانگيزي دارد و جامعهي برنامهنويساناش هم عالي است. اگر دوست داشتيد مقالهي مرا تحت عنوان why I moved from Angular to React و React مهاجرت كردم» بخوانيد.

بسيار توصيه ميكنم دليل اين كه چرا بايد بجاي فلان فريمورك يك چيز ديگر استفاده كنيم را خوب متوجه بشويد . به هر حال همه مايلند بدانند React در سالهاي بعد ميكجا خواهد آنها را ببرد.

#### **تفاوت React با jQuery چيست؟**

سطح React از jQuery بالاتر است. در جايي كه در كتابخانهي سطح پايين jQuery مستقيما با DOM و گرههاي آن كار مي كنيد در React بجاي DOM با كمپوننتها كار مي كنيد.

<sup>&</sup>lt;sup>י</sup> مقصود نويسنده از «جنبه» يا «بلاک» را نمىشود در يک کلمه توضيح داد. مقصودش اين است که وقتى داريد صفحه را درست مىکنيد با مسائل و جنبههاي مختلفي درگير هستيد و هر جنبه نيز از نظر فني با چيز مجزايي سر و كار دارد. مثلا در يك جنبهي برنامه ممكن است درگير بحث مدل باشيد و در يك جنبهي ديگر درگير فراخواني REST API باشيد. اين جنبهها حتي مي تواند مسائلي مانند حفظ state، تصديق هويت، تست برنامه، شيوهنامههاي CSS و همانند آن هم باشد. React به طور مستقيم با اينها كاري ندارد و در هر زمينه ميتوانيد از هر چيزي كه دوست داريد استفاده كنيد. React تنها به كمپوننتهاي UI صفحه تمركز دارد.

<sup>2</sup> https://www.robinwieruch.de/essential-react-libraries-framework<br><sup>3</sup> https://www.robinwieruch.de/reasons-why-i-moved-from-angular-to-react

## **تمرين**

اگر دوست داريد بدانيد چرا React را انتخاب كردم و از كجا سراغ React آمدم يا ميخواهيد ديد عميق تري نسبت به چيزهايي كه در بالا ذكر كردم پيدا كنيد مقالههاي زير را مطالعه كنيد:

- 1 چرا از Angular به React مهاجرت كردم
	- 2 اكوسيستم انعطافپذير React
	- 3 چگونه يك فريمورك را ياد بگيريم

## **نيازمنديها**

براي استفاده از اين كتاب بايد از پيش با مفاهيم اوليهي برنامهنويسي وب يعني HTML، CSS و Javascript آشنا باشيد. اگر تا حدي مفهوم API ً را بدانيد خيلي خوب خواهد بود. توصيه مي كنم عضو گروه Slack اين كتاب <sup>4</sup> هم بشويد تا بتوانيد پرسشهايتان را مطرح كنيد و هم از ديگران چيز ياد گرفته و به ديگران كمك كنيد.

# **اديتور و ترمينال**

براي نوشتن برنامه هاي React به يك اديتور و همچنين يك ترمينال ( پنجرهي خط فرمان) نياز داريد. در اين زمينه میتوانید راهنمای قدم به قدم مرا<sup>ع</sup> مطالعه كنید. مقاله را برای كاربران MacOS نوشتهام، اما میتوانید بیشتر ابزارهای معرفي شده را در سيستم عاملهاي ديگر هم پيدا كنيد. در اينترنت هم هزاران مقاله وجود دارد كه توضيح ميدهد چطور ميتوانيد محيط برنامهنويسي خود را در سيستم عامل مد نظرتان به شكل حرفهاي . راهاندازي كنيد

اگر دوست داشتيد ميتوانيد براي برنامهاي كه در اين كتاب درست ميكنيم يك مخزن Github هم درست كنيد تا در حين تكميل برنامه بتوانيد تغييرات كُدها را در مخزن خودتان ثبت كنيد. در اين زمينه نيز يك راهنما<sup>۷</sup> درست كردهام تا به سرعت بتوانيد مخزن خود را درست كرده و از git و GitHub . استفاده كنيد

اگر اصطلاحات Git و Github برايتان جديد است نگران نشويد. Git يك سيستم ورژن كنترل فوقالعاده است كه سابقهي تغييرات كُدها را ثبت ميكند. مزيت استفاده از Git اين است كه اگر جايي اشتباه كرديد ميتوانيد به سابقهي كُدها برگشته و كُد قبلي را احيا كنيد. Github هم سايتي است كه ميتوانيد مخزن پروژه را در آن بگذاريد تا ديگران هم بتوانند از پروژهي شما استفاده كنند.

<sup>&</sup>lt;sup>1</sup> https://www.robinwieruch.de/reasons-why-i-moved-from-angular-to-react<br>
<sup>2</sup> https://www.robinwieruch.de/essential-react-libraries-framework<br>
<sup>3</sup> https://www.robinwieruch.de/how-to-learn-framework<br>
<sup>4</sup> https://www.robinw

با اين حال دوباره يادآورى مىكنم. درست كردن مخزن Git براى پروژه و قرار دادن أن در Github الزامى نيست. به خصوص اگر تازه داريد برنامهنويسى را شروع مىكنيد اين كه علاوه بر React بخواهيد با git و GitHub هم درگير شويد ميتواند شما را گيج كند. از اين رو پيشنهاد ايجاد مخزن را فراموش كنيد تا بتوانيد تنها روى مطالب كتاب تمركز كرده و أنها را بهتر ياد بگيريد.

# **و NPM Node**

و در نهايت بايد نسخهاى از node و npm<sup>\</sup> را هم در كامپيوترتان داشته باشيد. Node فريم<sub>ا</sub>وركى است كه زبانش جاوااسکریپت است و عموما برای تولید برنامههای شبکه و سرور به کار میرود. همچنین میتوان با آن ابزارهای خط فرمان هم درست كرد. npm يا node package manager هم ابزاري است كه براي نصب كتابخانهها يا پكيجهاي node به كار مىرود. هر پكيج خارجى يا اكسترنال مىتواند از تعدادى تابع ساده تشكيل شود، يک كتابخانهى كوچک بوده يا حتى كتابخانهاى به بزرگى يک فريمٖورک کامل باشد. از npm براى مديريت و نصب پکيجهايى که در طول كتاب به أنها نياز داريم استفاده مىكنيم.

محض گرم شدن بگذاريد نسخهى node و npm كامپيوتر را چک كنيم ببينيم چه نسخهاى از آنها نصب است. براى اين كار بايد از دستورهاى زير در پنجرهى خط فرمان استفاده كنيد. شماره نسخههايى كه اينجا مىبينيد مربوط به node و npm كامپيوتر من در زمان تاليف كتاب است. به احتمال زياد شماره نسخههاى شما چيز ديگرى خواهد بود.

> node --version \*v10 0.15.0

> n pm ‐‐version n \*v6 .4.1

تصوير زير اجراى اين دستورات را در ويندوز نشان مىدهد.

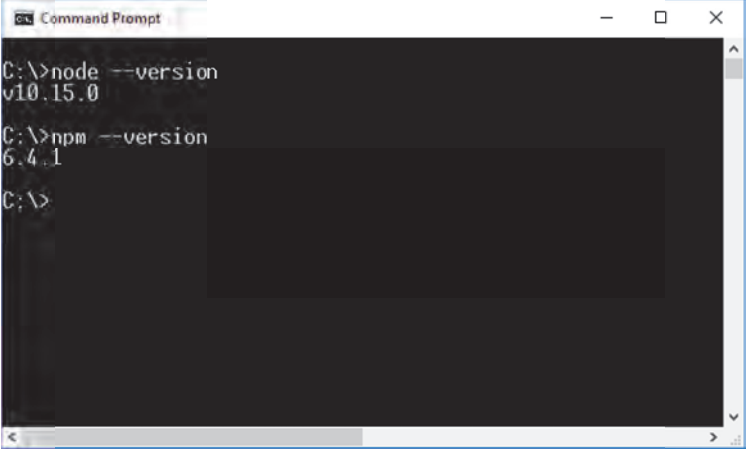

ł

 $\overline{\phantom{a}}$ 

<sup>1</sup> https://nodejs.org/en

اگر هنگام اجرای این دستورها پیام خطا دریافت کردید node و npm در سیستم شما وجود ندارد و باید آنها را نصب كنيد. براي اين كار به سايت nodejs.org مراجعه كنيد.

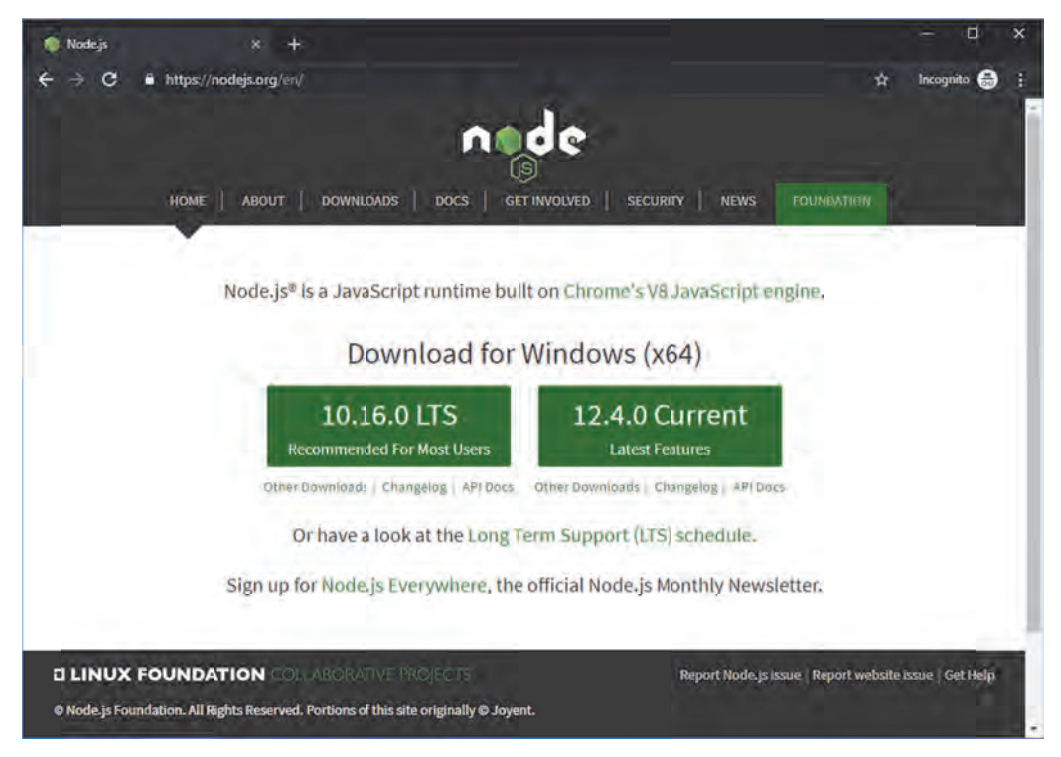

# **ي بر npm مروري**

در اين قسمت مرور سريعي بر npm خواهيم داشت. زيرا براي كار با React به أن نياز داريم. البته مطالب اين قسمت بسيار خلاصه و كوتاه بوده و أموزش جامعي محسوب نميشود، اما چيزي را كه نياز داريم پوشش ميدهد. اگر از پيش با node و npm آشنا هستيد ميتوانيد از خواندن اين قسمت صرفنظر كنيد.

# **no پكيجهاي de نصب**

همان گونه كه گفتيم با استفاده از node package manager يا به اختصار npm مىتوانيد از طريق خط فرمان پكيجهاى جاوااسكريپتى نصب كنيد. به طور ساده هر پكيج مجموعهاى از يک يا چند فايل است که مىتواند حاوى تعدادی تابع، یک کتابخانه یا فریمٖورک بزرگی مانند Angular باشد. به پکیجهای استفاده شده در برنامه وابستگىهاى برنامه گفته مىشود. براى نصب پكيج توسط npm از فرمان install استفاده مىشود.

> npm install <package>

میتوانید بجای کلمهی install از حرف i هم استفاده کنید.

> n pm i <packag ge>

> npm install <package1> <package2> <package3> ... همچنين مىتوانيد با مشخص كردن نام چندين پكيج پشت سر هم همهى آنها را همراه هم نصب كنيد.

## **نصب پكيج انواع ن**

نصب پكيج دو حالت دارد. مىتوانيد پكيج را به صورت سراسرى يا global نصب كنيد. در اين حالت پكيج مزبور در فولدری که خود برنامهی node در آن قرار دارد نصب میشود و توسط همهی برنامههای کامپیوتر نیز قابل استفاده خواهد بود. حالت ديگر نيز نصب محلي است، يعني پكيج را تنها براي برنامهى خودتان نصب مي كنيد.

برای نصب پکیج به صورت سراسری باید از سوئیچ g- یا global- استفاده کنید.

> n pm install ‐ g <package >

در حالت عادی وقتی سوئیچی برای دستور npm install مشخص نمیکنید پکیج به صورت محلی در فولدر جاری نصب ميشود. محض تفريح بگذاريد React را نصب كنيم. براي اين كار ابتدا يک فولدر درست كنيد. سپس از طريق خط فرمان وارد أن شده و دستور زير را اجرا كنيد.

> n pm install r react

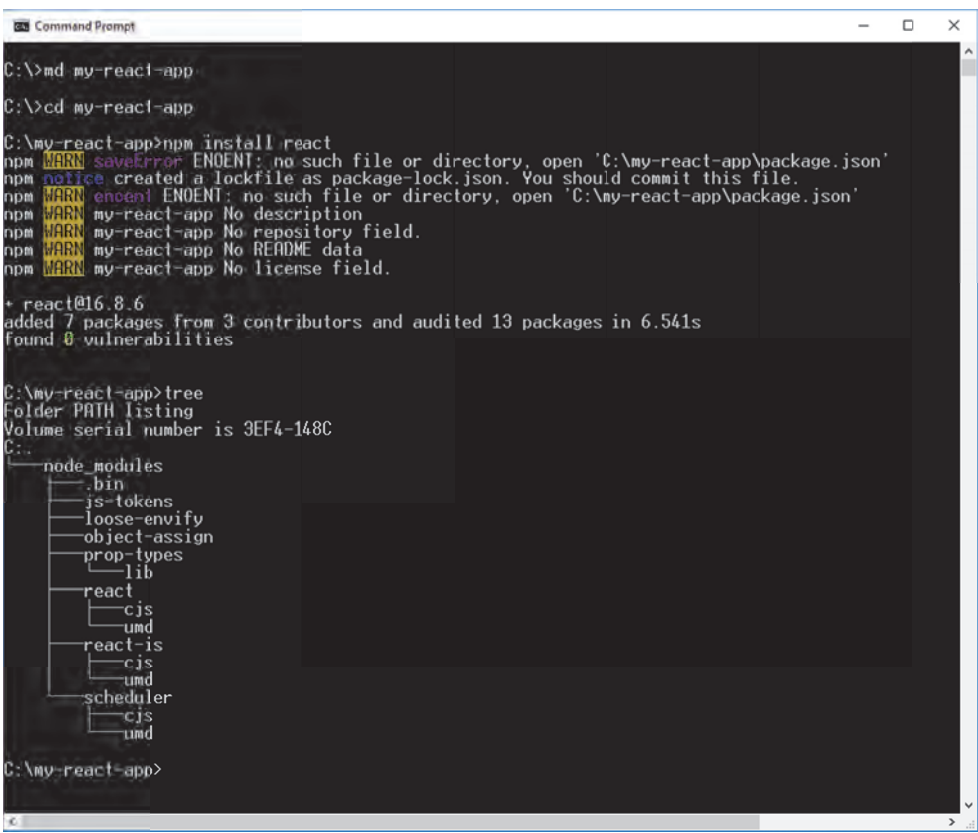

پس از اجرای دستور npm install react در فولدر شما زیر فولدری به نام node\_modules ایجاد شده و React داخل آن قرار میگیرد. همان گونه كه در تصویر می $\mu$ ینید داخل فولدر node\_modules علاوه بر react فولدرهای ديگرى هم ايجاد شده است. اين فولدرها پكيجهايي هستند كه react به أنها وابستگي دارد. هنگامي كه توسط npm پكيجى را نصب مىكنيد آن پكيج و همچنين وابستگىهاى أن نصب مىشود.

اگر فولدر محل نصب شما خالي بوده باشد پس از نصب نخستين پكيج، فايلي به نام package-lock.json هم در آن ايجاد خواهد شد.

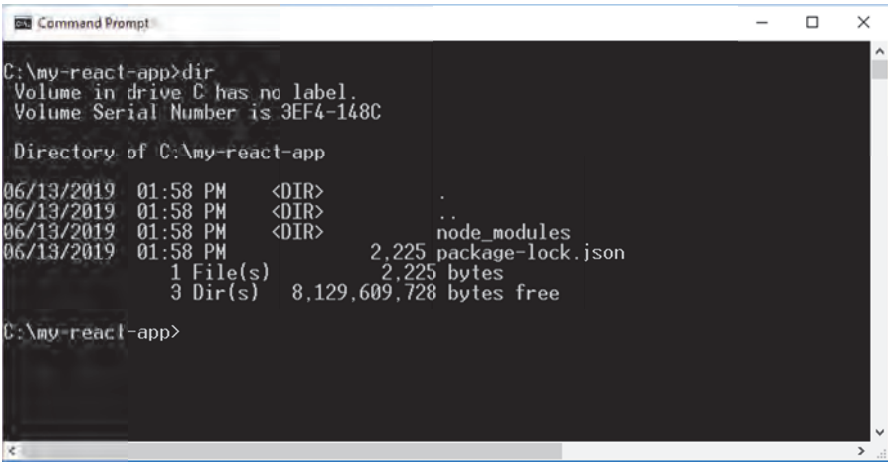

فايل package-lock.json براى ثبت نسخهى دقيق پكيجها و وابستگىهاى أنها به كار مىرود. كمى جلوتر دربارهى اين فايل توضيح مىدهيم.

# **package.json فايل n**

هر برنامه مىتواند داراى مشخصات و تنظيمات باشد. يكى از اين مشخصهها ليست وابستگىها يا پكيجهاى برنامه است. طبعا بهتر است ليست وابستگيها جايي ثبت شود تا بعدا از روي اًن بتوانيم بفهميم برنامه به چه چيزهايي وابسته است. برای ثبت مشخصات و وابستگیهای برنامه از فایلی به نام package.json با قالب JSON استفاده میشود. در زیر نمونهای از یک فایل package.json نشان داده شده است.

```
{
"name": "my-react-app",
  "
version": "1
1.0.0",
  "
description"
": "",
  "
main": "inde
ex.js",
  "
author": "",
,
  "
license": "I
ISC",
  "
dependencies
s": {
    }
}
     "react": "*
*"
```
ليست وابستگيهاي برنامه در قسمت "dependencies "ذكر ميشود. ابتدا نام پكيج و سپس شمارهي نسخهي آن ذكر ميشود. اگر شمارهي نسخه را به طور صريح مشخص كنيم يعني برنامه دقيقا از اين نسخه استفاده كند. مي توانيم مانند بالا از كاراكتر ستاره \* هم استفاده كنيم. اين يعني برنامه با هر نسخه از اين پكيج كار ميكند. همچنين مي توانيم با كاراكتر ^ مشخص كنيم برنامه با هر نسخهاي بزرگتر از نسخهي مشخص شده كار مي كند.

 $"$ react": "^16 \*"

اگر npm ببيند در فولدر شما فايل json.package وجود دارد هنگام نصب يك پكيج به طور خودكار نام آن را به بخش dependencies فايل package.json اضافه ميكند. به عبارت ديگر نام پكيج را به ليست وابستگيهاي پروژه افزوده يا ليست وابستگيها را بهروز مي كند.

#### **تفاوت فا لي json.package با json.lock‐package چيست؟**

ممكن است بپرسيد چه تفاوتي بين فايل package.json با فايل package-lock.json وجود دارد. اگر ليست وابستگيهاي برنامه در فايل package.json ذكر شده ديگر چه نيازي به فايل package-lock.json هست؟

پاسخ اين است كه در package.json ليست وابستگي هاي خود برنامه ذكر مي شود اما در package-lock.json ليست وابستگيها و همچنين وابستگيهاي آن وابستگيها ثبت ميشود. همچنين در package.json مي توانيد شمارهي دقيق پكيجها را مشخص نكرده و اعلام كنيد برنامه با هر نسخهاي از آن پكيج (يا هر نسخهاي بيشتر از يک شماره نسخهي به خصوص) كار مي كند. اما در فايل package-lock.json شمارهي دقيق پكيجها (در زمان نصبشان ) ثبت ميشود.

اهميت فايل package-lock.json اين است كه با مراجعه به آن مي توانيد متوجه شويد دقيقا چه نسخهاي از پكيجها نصب شده است (به هر حال بايد مشخص شود زماني كه فلان پكيج براي برنامه نصب شده كدام نسخه از آن نصب شده است). با فايل package-lock.json مي توانيم پروژه را بدون نياز به كپي كردن فولدر node\_modules در اختيار ديگران قرار بدهيم بدون آن كه مجبور باشيم فولدر node\_modules و تغييرات آن را در مخزن سورس كنترل برنامه قرار بدهيم . براي ردگيري تغييرات فولدر modules\_node و نسخهي پكيجهاي برنامه نيز تنها كافي است فايل package-lock.json را در سورس كنترل نگهداري كنيم.

اگر كسي پروژهاي دريافت كند كه فولدر node\_modules نداشته باشد با استفاده از package-lock.json مي تواند فولدر node\_modules و محتويات آن را و در واقع درختوارهي وابستگيهاي برنامه را دقيقا به همان شكلي كه صاحب برنامه در كامپيوتر خود داشته ايجاد كند. اين كار به تنهايي با در دست داشتن فايل package.json ميسر نيست. زيرا همان گونه كه ديديد در فايل package.json ميتوانيد براي پكيجها شمارهي نسخه ذكر نكنيد.

#### **ايجاد سريع فايل json.package**

با توجه به آنچه بيان شد اين كه پروژهي ما فايل package.json داشته باشد ايدهي خوبي است. با وجودي كه ميتوانيم اين فايل را به طور دستي درست كنيم يك راه سريع براي ايجاد اين فايل استفاده از دستور init npm است.

> npm init

پس از اجراي اين دستور، npm چند پرسش در مورد مشخصات برنامهاي كه قصد ايجادش را داريد از شما ميپرسد، مانند نام برنامه، نام شما به عنوان سازندهي برنامه، شماره نسخهي برنامه، توضيح برنامه و پروانه يا مجوز استفاده از برنامه توسط ديگران. سپس بر اساس پاسخهاي شما فايل package.json را ايجاد ميكند. اگر اين پرسش،ها حوصلهتان را سر مي برد مي توانيد با استفاده از سوئيچ γ- از نمايش آنها صرفنظر كنيد تا فايل package.json بيمعطلي براي شما ايجاد شود.

> npm init ‐y

در اين حالت npm براي پرسش@ايي كه بيان كردم از مقدار پيش فرض استفاده ميكند. مثلا براي نام برنامه از نام فولدر جاري و براي مجوز يا پروانهي استفاده از MIT استفاده مي كند.

#### **بازيابي ليست وابستگيهاي برنامه**

اما ببينيم اگر پروژهاي دريافت كنيم كه فولدر modules\_node نداشته باشد چطور ميتوانيم پكيجهايش را بازيابي كنيم. كار بسيار سادهاي است. ميتوانيد با اجراي دستور install npm در فولدر برنامه همهي پكيجها و وابستگي هاي برنامه را يكجا نصب كنيد (البته به شرطي كه پر وژهي مزبور فايل json.package داشته باشد). در اين حالت npm به فايل package.json (و package-lock.json در صورت موجود بودن آن) مراجعه كرده و به طور خودكار همه ي وابستگيهاي پروژه را كه در package.json ذكر شده نصب مي كند.

> npm install

#### **‐‐save‐dev سوئيچ**

بگذاريد يک سوئيچ مفيد ديگر را هم ذکر کنم. با استفاده از سوئيچ save-dev‐ در دستور npm install ميتوانيد مشخص كنيد پكيجي كه نصب ميكنيد تنها در زمان development مورد نياز برنامه بوده و در زمان انتشار و در محيط توليد يا production نيازي به آن نيست.

> npm install ‐‐save‐dev react

اما چه نوع پكيجي تنها در زمان توسعه استفاده ميشود؟ يك نمونه از اين مساله ابزارهاي تست است كه براي تست كردن برنامه به كار ميرود. تست برنامه عملي است كه تنها در زمان توسعهي برنامه انجام شده و پس از توليد برنامه و در زمان اجرا نيازي به اين ابزارها نيست. **Yarn <sup>1</sup>**

 ميتوانيد براي مديريت پكيجها و وابستگيهاي برنامهي خود بجاي npm از ابزاري به نام Yarn هم استفاده كنيد. دستورات Yarn كمي با npm فرق دارد اما نام پكيجهاي آن با npm يكسان است. Yarn براي رفع مشكلاتي كه npm توان رفعشان را نداشت ابداع شد. امروزه هر دوي اين ابزارها به رشد و بلوغ كاملي رسيدهاند. از نظر كُدنويسي هيچ فرقي نميكند كدام يك را استفاده كنيد. هر كدام را دوست داشتيد ميتوانيد استفاده كنيد. اما از نظر سرعت، Yarn سريعتر از npm پكيجها را نصب ميكند.

## **تمرين**

- با استفاده از npm يك پرو ژهي جديد ايجاد كنيد.
	- o يك پنجرهي خط فرمان باز كنيد.
- o با دستور mkdir يا md يك دايركتوري ايجاد كنيد.
	- o با دستور ckdir يا cd . وارد آن شويد
- o با استفاده از npm يك فايل json.package . در آن ايجاد كنيد
	- o پكيج React را به طور محلي در آن نصب كنيد.
- o پس از ايجاد پروژه محتواي فايل package-lock.json ،package.json و فولدر modules\_node را بررسي كرده و ببينيد چه نسخهاي از React نصب شده است.
	- o در پايان ببينيد چگونه ميتوانيد وابستگي برنامه به React . را حذف كنيد
- با مراجعه به سايت مستندات npm به آدرس com.npmjs.docs://https دانش خود را گسترش بدهيد.
	- دربارەي yarn تحقيق كنيد.

#### **نصب**

خوب. پس از مرور سريع npm برويم سراغ React. به طور كلي براي استفاده از React چند راه وجود دارد. يك راه اين است كه React را از طريق CDN استفاده كنيم. اگر نميدانيد CDN چيست بايد بگويم CDN يا Content Delivery Network " يک شبکهي تحويل محتوا است كه فريمورکها و كتابخانههاي معروف در آن نگهداري شده و به طور رايگان با سرعت دسترسي بسيار بالا جهت استفاده به طور عمومي فراهم ميشود. بدين ترتيب بجاي اين كه فايل كتابخانهاي مانند React را دانلود كنيد در پروژهي خود قرار بدهيد و در صفحهي وب خود به آن ارجاع كنيد از آدرس CDN آن استفاده ميكنيد.

مزيت شبكههاي CDN اين است كه بسيار سريع هستند، سرورهاي متعددي در نقاط مختلف دنيا دارند و درخواستها را از نزديكترين سرور (بر حسب موقعيت جغرافيايي ) پاسخ ميدهند. در نتيجه پهناي باند سرور شما هم براي سرويس دهي فايل مورد نظر هدر نمي رود.

 <sup>1</sup> https://yarnpkg.com/en/docs/

<sup>&</sup>lt;sup>2</sup> https://en.wikipedia.org/wiki/Content\_delivery\_network